#### Eqsl Downloader par SQ7MRU

## Choix du répertoire ou stocker les EQSL & Iqsl Hrdlog.net :

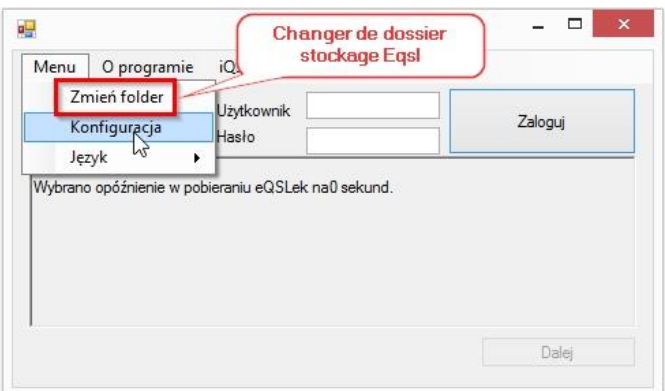

## Configuration délais de téléchargement eqsl :

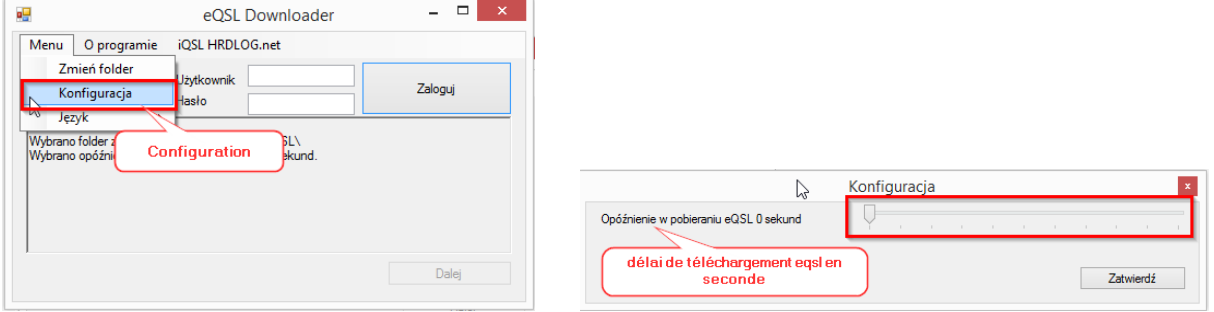

# Téléchargement des eqsl :

Compléter le nom d'utilisateur (1) eqsl.cc et le mot de passe (2) puis valider (3)

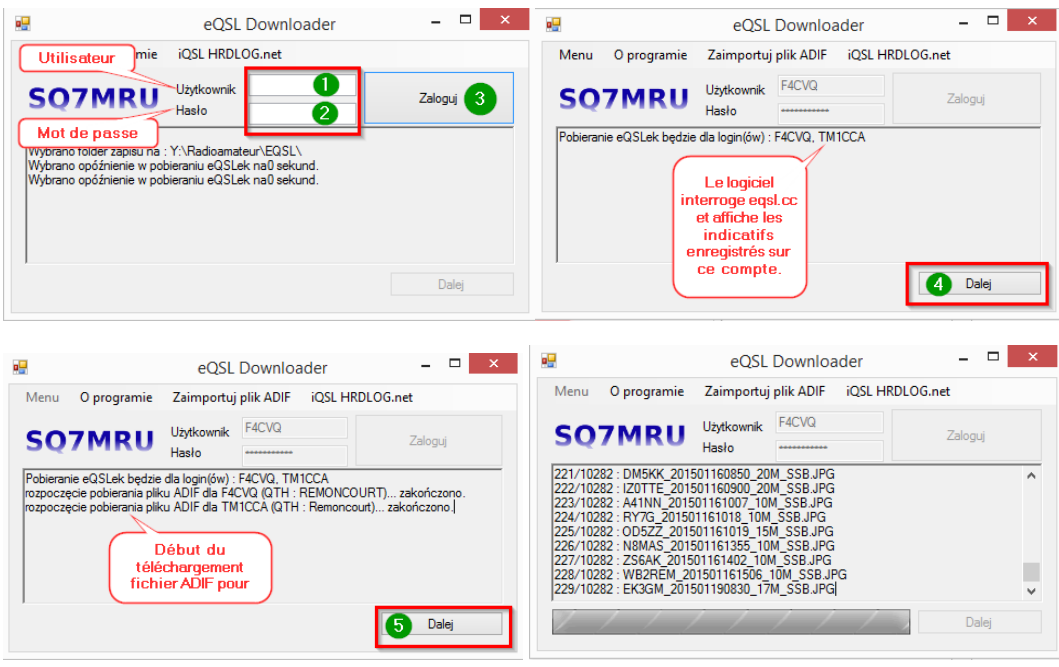

Le logiciel télécharge toutes vos EQSL et enregistre dans le dossier/répertoire fait au début du tutoriel.

#### HRDLOG.net Téléchargement Iqsl Hrdlog.net:

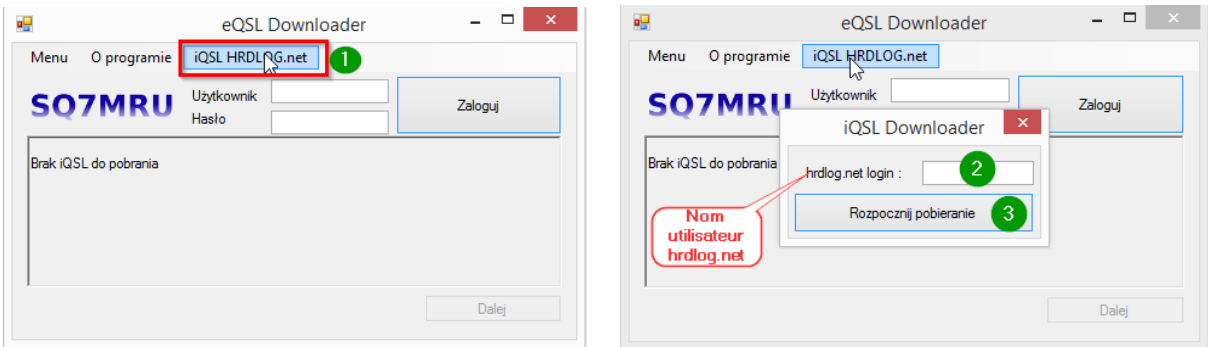

Le logiciel télécharge toutes vos EQSL et enregistre dans le dossier/répertoire fait au début du tutoriel.

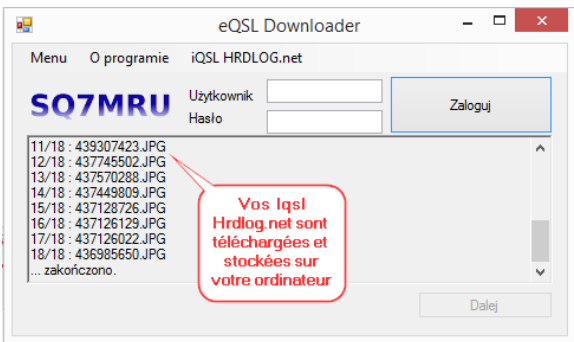

Rien de bien compliqué mais dommage que je n'ai pas reussi à le passer en anglais au minimum, malgré la possibilité par le menu.

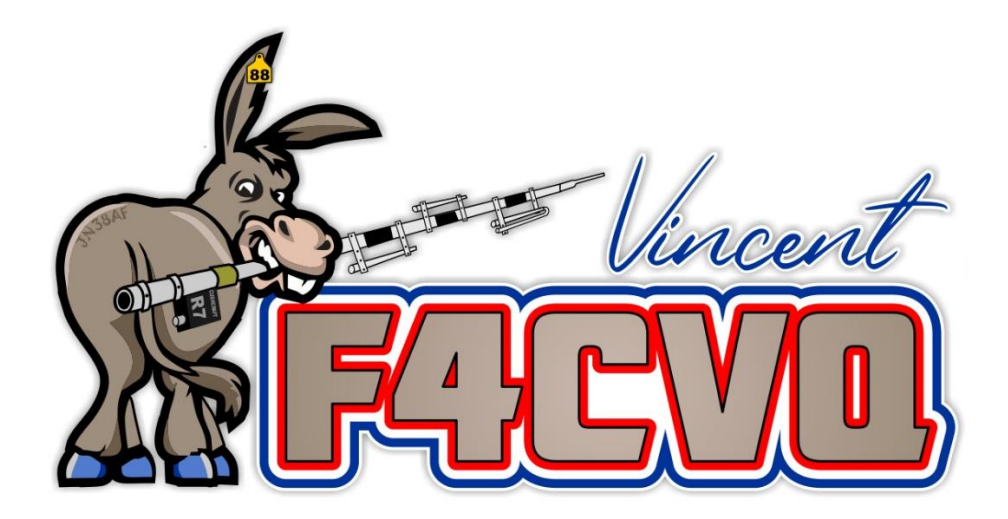